## **Copy Centers Locations:**

In the UVA Bookstore, 434-924-0519

**Chemistry Building room 401, 434-982-2098** 

Hospital West room 1186, 434-924-5681

Old Ivy, our main office at 2474 Old Ivy Road, 434-924-3785

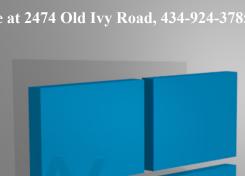

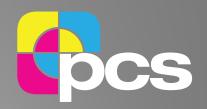

## Instructions for loading public printer drivers

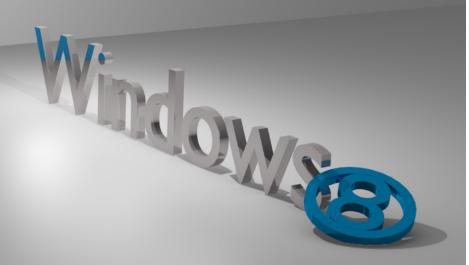

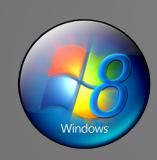

## **Windows 8 Instructions**

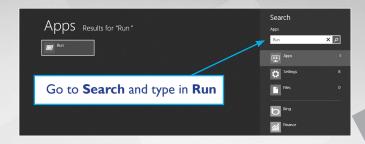

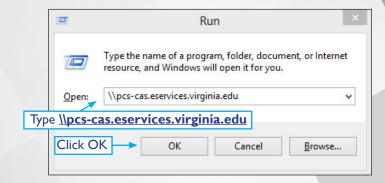

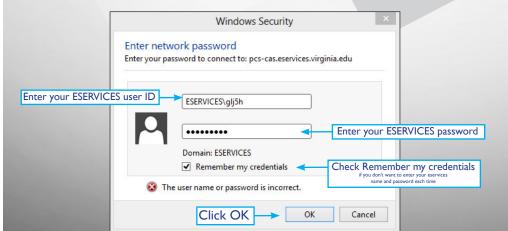

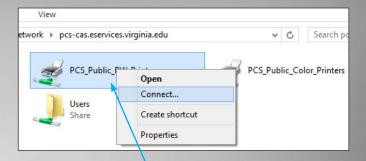

Right-click PCS\_Public\_BW\_
Printers and choose Connect...

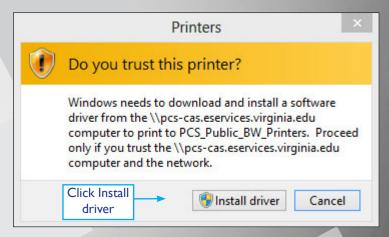

## Repeat steps to install color printers

(Right-click PCS\_Public Color\_Printers and choose Connect...)

Windows 8

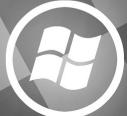